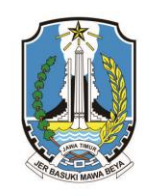

# **PEMERINTAH PROVINSI JAWA TIMUR DINAS PENDIDIKAN**

SEKOLAH MENENGAH KEJURUAN NEGERI 1 MAGETAN

Jl. Kartini No. 6 Telp (0351) 895094 Fax (0351) 895094 Magetan email: smkn1\_magetan@yahoo.co.id | mail@smkn1magetan.sch.id website: www.smkn1magetan.sch.id Kode Pos: 63314

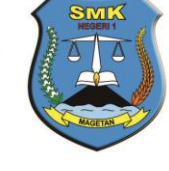

### **RENCANA PELAKSANAAN PEMBELAJARAN (RPP)**

### **K13**

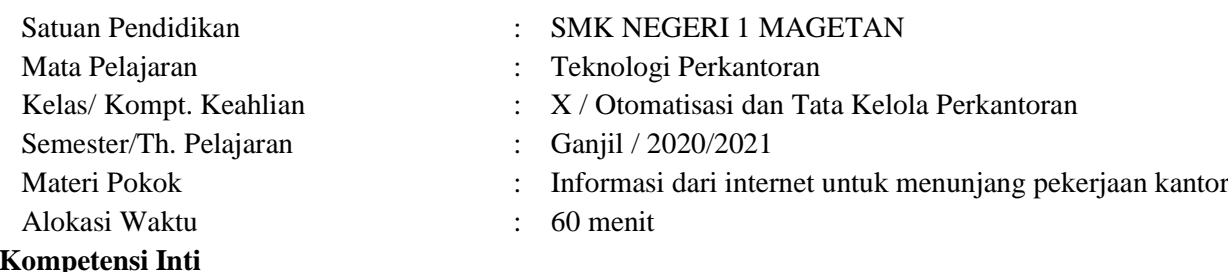

# **A. Kompetensi Inti**

- KI 1: Menghayati dan mengamalkan ajaran agama yang dianutnya
- KI 2: Menghayati dan mengamalkan perilaku jujur, disiplin, tanggung jawab, peduli (gotong royong, kerja sama, toleran, damai), bertanggung-jawab, responsif, dan proaktif melalui keteladanan, pemberian nasihat, penguatan, pembiasaan, dan pengkondisian secara berkesinambungan serta menunjukkan sikap sebagai bagian dari solusi atas berbagai permasalahan dalam berinteraksi secara efektif dengan lingkungan sosial dan alam serta dalam menempatkan diri sebagai cerminan bangsa dalam pergaulan dunia
- KI 3: Memahami, menerapkan, dan mengevaluasi tentang pengetahuan factual, konsetual, operasional dasar, dan metakognitif sesuai dengan bidang dan lingkup kerja *otomatisasi dan tata kelola perkantoran* pada tingkat teknis, spesifik, detil, dan kompleks, berkenaan dengan ilmu pengetahuan, teknologi, seni, budaya, dan humaniora dalam konteks pengembangan potensi diri sebagai bagian dari keluarga, sekolah, dunia kerja, warga masyarakat nasional, regional, dan internasional
- KI 4: Melaksanakan tugas spesifik dengan menggunakan alat, informasi, dan prosedur kerja yang alzim dilakukan serta memecahkan masalah sesuai dengan bidang kerja *otomatisasi dan tata kelola perkantoran*. Menampilkan kinerja di abwah bimbingan dengan mutu dan kuatntitas yang terukur sesuai dengan standar kompetensi kerja. Menunjukan ketrampilan menalar, mengolah, dan menyaji secara efektif, kreatif, produktif, kritis, mandiri, kolaboratif, komunikatif, dan solutif dalam ranah abstrak terkait dengan pengembangan dari yang dipelajarinya di sekolah, serta mampu melaksanakan tugas spesifik di bawah pengawasan langsung. Menunjukkan ketrampilan mempersepsi, kesiapan, meniru, membiasakan, gerak mahir, menjadikan gerak alami dalam ranah konkret terkait dengan pengembangan dari yang dipelajarinya di sekolah, serta mampu melaksanakan tugas spesifik di bawah pengawasan langsung.

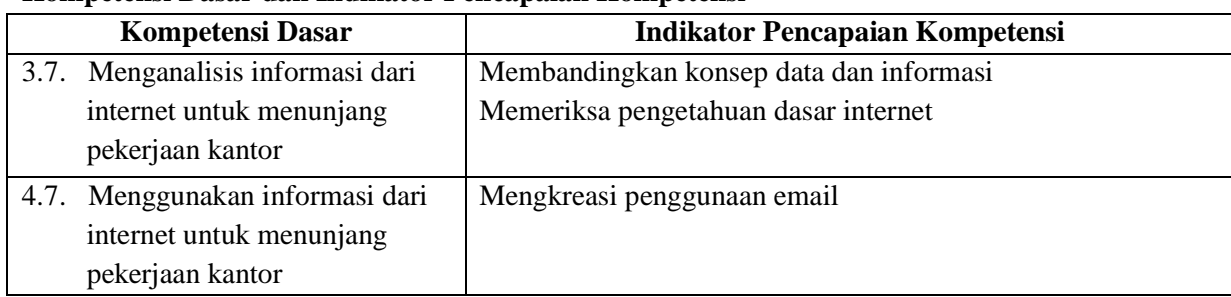

### **B. Kompetensi Dasar dan Indikator Pencapaian Kompetensi**

### **C. Tujuan Pembelajaran**

- 1. Setelah peserta didik *browsing* materi di internet, peserta didik mampu membandingkan konsep data dan informasi dengan cermat dan kritis
- 2. Setelah peserta didik berdiskusi dengan guru di classroom (forum diskusi), peserta didik mampu memeriksa pengetahuan dasar internet dengan cermat dan kritis
- 3. Setelah peserta didik dan guru mengamati tayangan video di *classroom*, peserta didik mampu mengkreasi penggunaan email dengan tepat dan benar

### **D. Materi Pembelajaran**

- Faktual : Data, informasi dan internet
- Konseptual : Pengertian data, informasi dan internet
- Jenis-jenis data, informasi dan internet
- Prosedural : Penggunaan email
- Metakognitif : Membuat email

### **E. Pendekatan, Model dan Metode Pembelajaran**

- **1.** Pendekatan : Pendekatan saintifik
- **2.** Model : *Discovery Learning*
- **3.** Metode : Diskusi, tanya jawab, penugasan dan praktik

# **F. Media, Alat dan Sumber Pembelajaran**

- 1. Media : WhatsApp Grup; Google Classroom; Video "penggunaan email" diakses 23 September 2020 jam 20.10 [\(https://www.youtube.com/watch?v=B34uD8ZdcHg\)](https://www.youtube.com/watch?v=B34uD8ZdcHg)
- 2. Bahan/ Alat : Laptop Lenovo G40-45; WiFi/ Modem
- 3. Sumber Belajar : Wulan W. 2017. *Teknologi Perkantoran*. Surakarta: Putra Nugraha. Pramono, Joko. 2019. *Kearsipan*. Yogyakarta: Penerbit Andi. <http://raharja.ilearning.me/2-1-2-konsep-dasar-data-dan-informasi/> diakses 23-09-2020 jam 20.15 WIB

# **G. Langkah-langkah Pembelajaran**

### **Pertemuan ke-1**

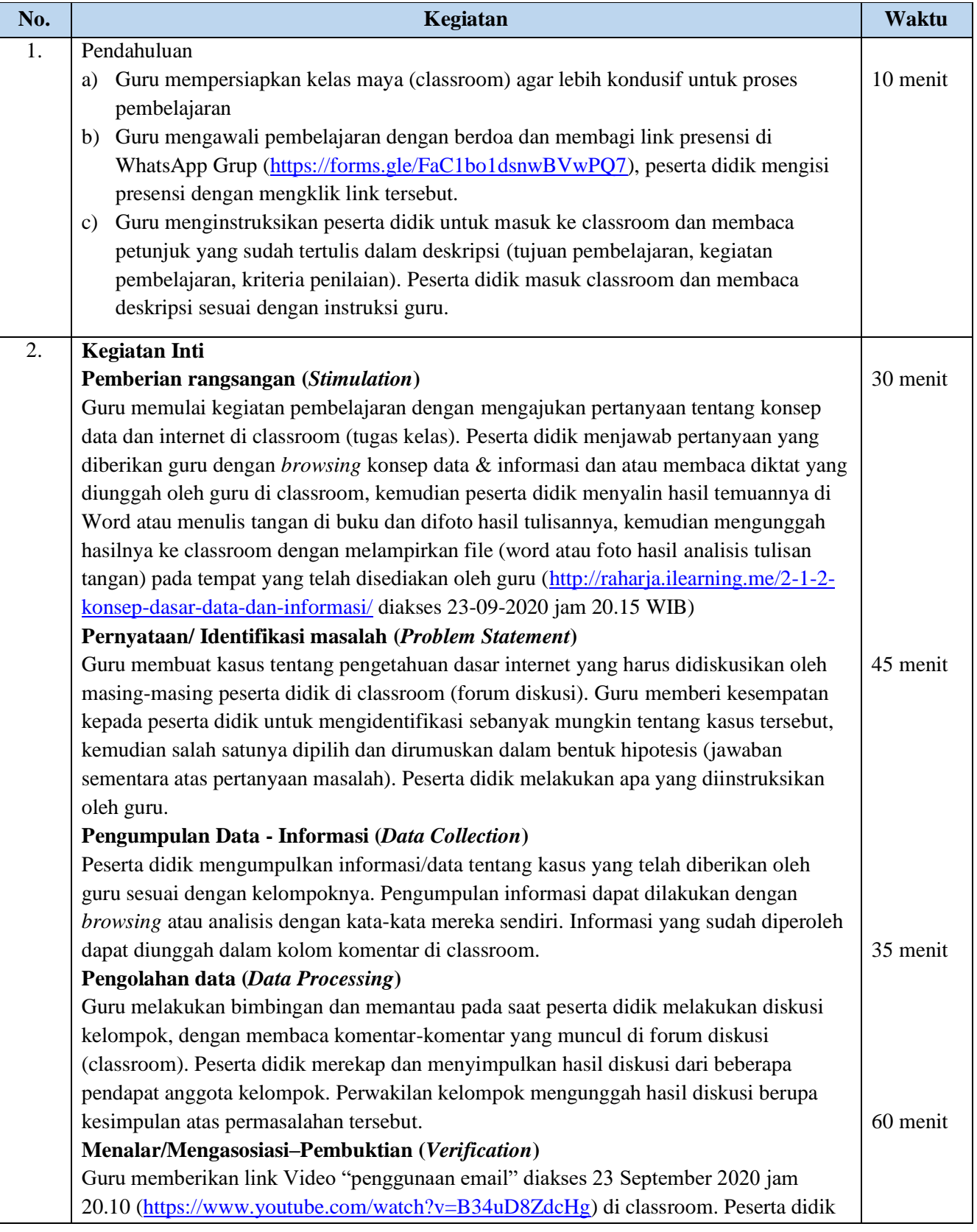

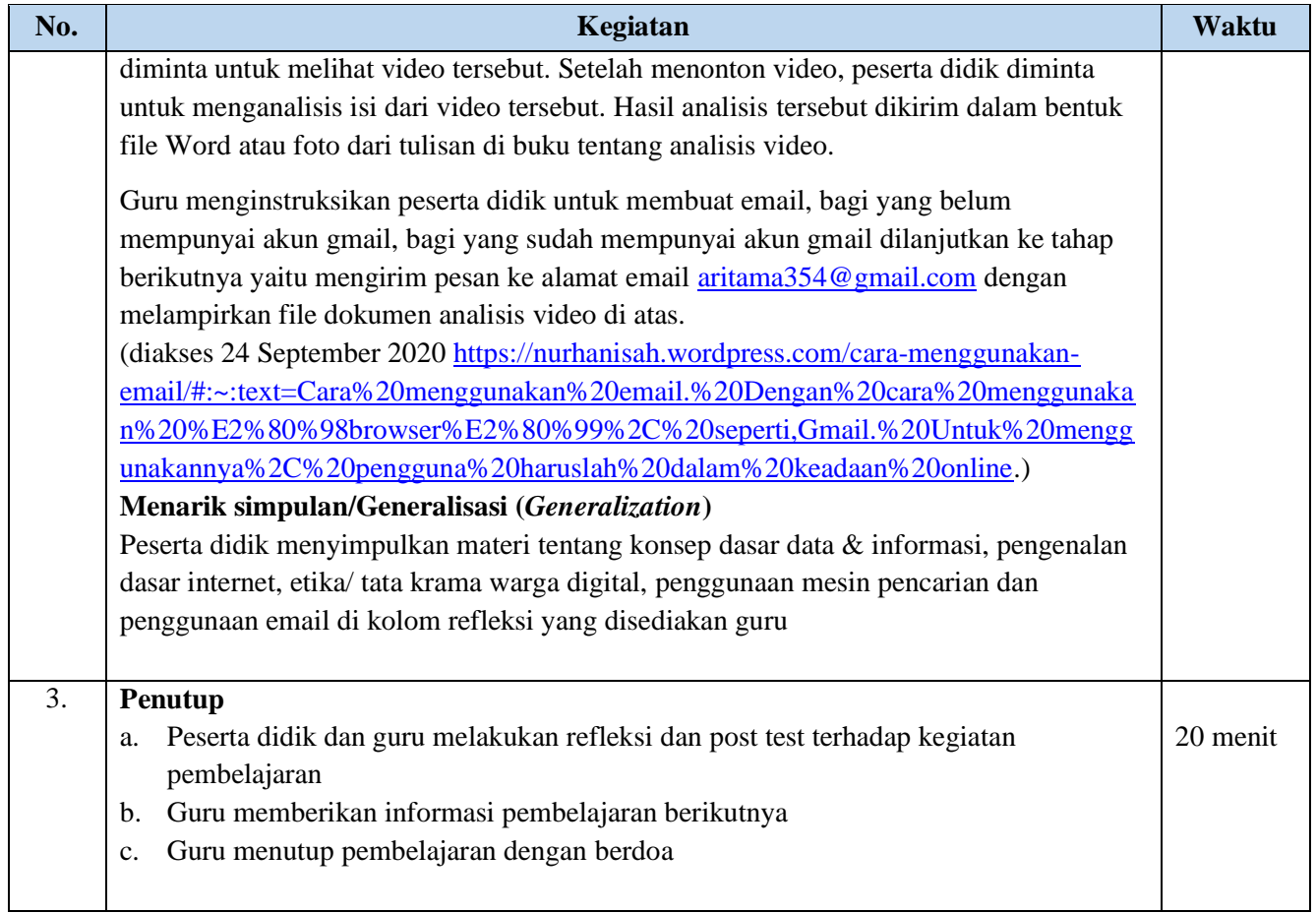

# **H. Penilaian Hasil Belajar**

### **1. Kegiatan Penugasan**

Penugasan Terstruktur (PT)

- Tuliskan analisis anda tentang konsep data dan informasi!
- Diskusikan kasus tentang pengetahuan internet!
	- Tingginya mobilitas penggunaan internet menuntut jaringan yang fleksibel, sehingga seseorang yang sedang berpergian tetap dapat mengakses internet walaupun di dalam mobil yang sedang berjalan, sehingga dikembangkannya jaringan tanpa kabel (wireless). Tuliskan beberapa manfaat dari internet! [\(https://pengetahuanwawasanz.blogspot.com/2014/03/pengertian-dan-manfaat-internet.html\)](https://pengetahuanwawasanz.blogspot.com/2014/03/pengertian-dan-manfaat-internet.html) diakses 24 September 2020 jam 10.20 WIB
- Tuliskan analisis video "Penggunaan email"!
- Praktik mengirimkan file

### Rubrik/ Kriteria Penilaian :

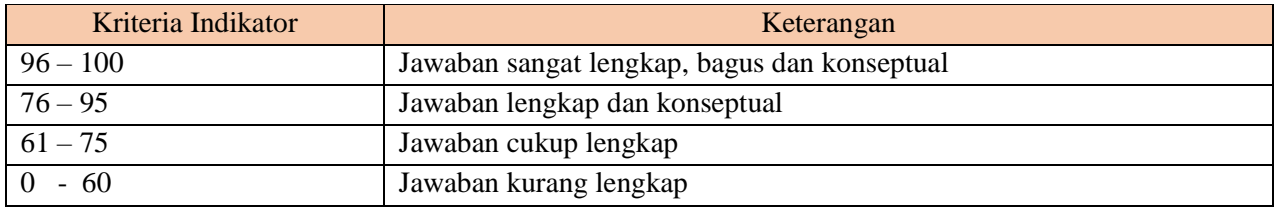

# **2. Teknik Penilaian**

Sikap : Lembar pengamatan Pengetahuan : Penugasan Keterampilan : Praktik

# **3. Instrumen Penilaian**

### **Penilaian Sikap**

#### Lembar Penilaian Sikap

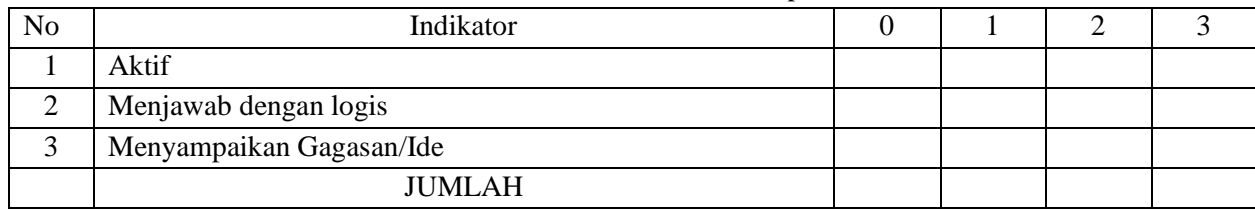

Kriteria penilaian :

### Skor  $3 =$  Sangat Sering

- Skor  $2 =$  Sering
- Skor  $1 =$ kadang-kadang
- Skor  $0 =$ Tidak pernah

### **Penilaian Keterampilan**

Lembar Penilaian Keterampilan

| Indikator                              |  |  |
|----------------------------------------|--|--|
| Pengirimannya benar & sampai ke tujuan |  |  |
| Kerapian dokumen                       |  |  |
| Melampirkan file                       |  |  |
| JUMLAH                                 |  |  |

Kriteria Penilaian :

Skor  $4 =$  Sangat Baik

Skor  $3 = Baik$ 

Skor  $2 =$  Cukup Baik

Skor  $1 =$  Kurang Baik

### **I. Kegiatan Tindak Lanjut**

Peserta didik yang belum mencapai Skor Ketuntasan Minimal (SKM), yaitu 75, harus mengikuti kegiatan remedial. Sedangkan peserta didik yang sudah mencapai nilai tersebut dapat mengikuti kegiatan pengayaan.

- a. Program Remedial (Perbaikan)
	- 1) Remedial wajib diikuti oleh peserta didik yang belum mencapai SKM dalam setiap kompetensi dasar dan/atau indikator.
	- 2) Kegiatan remedial dilaksanakan di dalam/di luar jam pembelajaran.
	- 3) Kegiatan remedial meliputi remedial pembelajaran dan remedial penilaian.
	- 4) Penilaian dalam program remedial dapat berupa tes maupun nontes.
	- 5) Nilai remedial dapat melampaui SKM.
- b. Program Pengayaan
	- 1) Pengayaan boleh diikuti oleh peserta didik yang telah mencapai SKM dalam setiap kompetensi dasar.
	- 2) Kegiatan pengayaan dilaksanakan di dalam/di luar jam pembelajaran.
	- 3) Penilaian dalam program pengayaan dapat berupa tes maupun nontes.
	- 4) Nilai pengayaan yang lebih tinggi dari nilai sebelumnya dapat digunakan sebagai hasil penilaian

Mengetahui : Magetan, 18 Juli 2020 Kepala Sekolah, Guru Mata Pelajaran, Guru Mata Pelajaran,

Drs. SUGIYANTO, MPd. NIP. 19650906 199003 1 009 ARI SULISTYA SUTAMA, S.Pd

# *Lampiran Materi Ajar* **Konsep Data dan Informasi**

# **Definisi Data**

Sumber informasi adalah data. Data merupakan bentuk jamak dari bentuk tunggal datum atau data item. Terdapat beberapa pengertian data menurut beberapa ahli, diantaranya :

- $\checkmark$  Menurut Wahyudi (2008:2), data adalah informasi yang telah diterjemahkan ke dalam bentuk yang lebih sederhana untuk melakukan suatu proses. Sehubungan dengan komputer saat ini dan media transmisi, data adalah informasi diubah menjadi bentuk digital biner.
- Data adalah fakta yang tidak sedang digunakan pada proses keputusan, biasanya dicatat dan diarsipkan tanpa maksud untuk segera diambil kembali untuk pengambilan keputusan (Kumorotomo dan Margono, 2010:11).
- Data didefinisikan sebagai representasi dunia nyata mewakili suatu objek seperti manusia, hewan, peristiwa, konsep, keadaan dan sebagainya yang direkam dalam bentuk angka, huruf, simbol, teks, gambar, bunyi atau kombinasinya. Dengan kata lain, data merupakan kenyataan yang menggambarkan suatu kejadian dan kesatuan yang nyata. Data merupakan material atau bahan baku yang belum mempunyai makna atau belum berpengaruh langsung kepada pengguna sehingga perlu diolah untuk dihasilkan sesuatu yang lebih bermakna (Mulyanto, 2009:15).

### **Sumber Data**

Menurut Yakub (2012:6), Sumber data dapat diperoleh dari berbagai sumber untuk memperolehnya. Sumber data diklasifikasikan sebagai sumber data internal, sumber data personal, dan sumber data eksternal.

- Data Internal sumbernya adalah orang, produk, layanan, dan proses. Data internal umumnya disimpan dalam basis data perusahaan dan biasanya dapat diakses.
- Data Personal, sumber data personal bukan hanya berupa fakta, tetapi dapat juga mencakup konsep, pemikiran dan opini.
- Data Eksternal, sumber data ekternal dimulai dari basis data komersial hingga sensor dan satelit. Data ini tersedia di compact disk, flashdisk atau media lainnya dalam bentuk film, suara gambar, atlas, dan televisi.

### **Hirarki Data**

Menurut Yakub (2012:6), Hirarki data dapat diorganisasikan menjadi beberapa level, antara lain sebagai berikut:

- Elemen Data adalah satuan data terkecil yang tidak dapat dipecah lagi menjadi unit lain yang bermakna. Istilah lain dari elemen data dalam basis data telasional adalah field, kolom, item, dan atribut.
- Record adalah gabungan sejumlah elemen data yang saling terkait. Istilah lain dari rekaman dalam basis data relasional adalah baris atau tupel.
- $\checkmark$  File adalah kumpulan record sejenis yang mempunyai panjang atribut sama, namun berbeda isinya. Istilah lain dari file dalam basis data relasional adalah berkas, tabel, dan relasi.

Informasi tanpa adanya data maka informasi tersebut tidak akan terbentuk. Begitu pentingnya peranan data dalam terjadinya suatu informasi yang berkualitas. Keakuratan data sangat mempengaruhi terhadap keluaran informasi yang akan terbentuk.

### **Definisi Informasi**

Berikut ini akan disampaikan pengertian informasi dari berbagai sumber yaitu :

- $\checkmark$  Menurut McLeod dalam Yakub (2012:8), "Informasi adalah data yang diolah menjadi bentuk yang lebih berguna bagi penerimanya".
- Informasi didefinisikan sebagai kumpulan data yang diolah menjadi yang lebih berguna dan lebih berarti bagi penerimanya (Kristanto, 2008:7).
- $\checkmark$  Menurut Mustakini (2009:36), "Informasi adalah data yang diolah menjadi bentuk yang berguna bagi pemakainya".

Berdasarkan pendapat para ahli yang dikemukakan di atas dapat ditarik kesimpulan bahwa informasi adalah data yang sudah diolah menjadi sebuah bentuk yang berarti bagi pengguna, yang bermanfaat dalam pengambilan keputusan saat ini atau mendukung sumber informasi.

### **Tipe Informasi**

Menurut Mustakini (2009:68), Sistem Informasi dapat menyediakan tiga macam tipe informasi, masing-masing mempunyai arti yang berbeda untuk tingkatan manajemen yang berbeda, yaitu:

- $\checkmark$  Informasi Pengumpulan Data (Scorekeeping Information) merupakan informasi yang berupa akumulasi atau pengumpulan data untuk menjawab pertanyaan.
- $\checkmark$  Informasi Pengarahan Perhatian (Attention Directing Information) merupakan informasi untuk membantu manajemen memusatkan perhatian pada masalah-masalah yang menyimpang, ketidakberesan, ketidakefisienan dan kesempatan-kesempatan yang dapat dilakukan.

 $\checkmark$  Informasi Pemecahan Masalah (Problem Solving Information) merupakan informasi untuk membantu manajer atas mengambil keputusan memecahkan permasalahan yang dihadapinya.

# **Kualitas Informasi**

Untuk dapat berguna maka informasi harus didukung oleh tiga pilar, Jogiyanto ( 2008 :37 ) sebagai berikut :

- 1. Tepat kepada orangnya atau relevan ( Relevancy ) Berarti informasi tersebut mempunyai manfaat untuk pemakaiannya. Relevan informasi untuk tiap-tiap orang satu dengan yang lain berbeda.
- 2. Tepat Waktu ( Time Lines ) Berarti informasi yang datang pada penerimaan tidak boleh terlambat, informasi yang sudah usang tidak akan mempunyai nilai lagi. Karena informasi merupakan landasan didalam pengambilan keputusan.
- 3. Tepat nilainya atau akurat ( Accurate ) Berarti informasi harus bebas dari kesalahan-kesalahan. Akurat juga berari informasi harus jelas mencerminkan maksudnya. Informasi harus akurat karena dari sumber informasi ke penerimaan kemungkinan banyak terjadi.

# **Nilai Informasi**

Menurut Mustakini (2008:157), Nilai dari informasi ditentukan oleh dua hal yaitu manfaat dan biaya mendapatkannya. Jika suatu informasi manfaatnya lebih efektif dari biaya mendapatkannya maka informasi ini dapat dikatakan bernilai. Oleh karena itu, suatu informasi dikatakan bernilai bila manfaatnya lebih efektif dibandingkan dengan biaya mendapatkannya dan sebagian besar informasi tidak dapat ditaksir keuntungannya dengan satuan nilai uang tetapi dapat ditaksir nilai efektifitasnya. Pengukuran dapat menggunakan analisis cost effectiveness atau cost benefit.

# **Pengetahuan Dasar Internet**

Di era modern seperti sekarang ini, peranan internet tidak pernah lepas dari berbagai aktivitas manusia, baik belajar, bekerja, atau mencari informasi. Untuk tujuan memperkaya pengetahuan kalian tentang internet, saya berbagi pengetahuan kepada kalian yaitu Pengertian dan manfaat internet.

# **Pengertian Internet**

Internet merupakan singkatan dari Interconnected Network, yaitu kumpulan komputer yang terhubung satu dengan yang lainnya dalan sebugah jaringan. Disebut saling terhubung karena internet menghubungkan komputer dan jaringan-jaringan komputer yang berada di seluruh dunia menjadi sebuah jaringan komputer yang sangat besar. Semua jaringan yang terhubung ke internet dapat mengakses semua informasi yagn disediakan di internet secara gratis.

Internet merupakan dunia tanpa batas. Artinya, semua orang mempunyai hak yang sama di internet. Oleh sebab itu, internet merupakan dunia yang bebas dimasuki tanpa harus terikat pada peraturan-peraturan negara tertentu dan tanpa dibatasi oleh batas-batas wilayah teritorial negara tertentu.

Internet merupakan salah satu pemicu terjadinya globalisasi karena telah menghilangkan batas-batas dunia. Internet memungkinkan anda mengakses informasi yang tersimpan di komputer di belahan dunia lain. Internet telah membuat dua orang dari belahan bumi yang berbeda dapat berkomunikasi tanpa dibatasi oleh batas-batas negara, waktu, jarak, dan hukum atau biokrasi suatu negara.

### **Manfaat Internet**

Tingginya mobilitas penggunaan internet menuntut jaringan yang fleksibel, sehingga seseorang yang sedang berpergian tetap dapat mengakses internet walaupun di dalam mobil yang sedang berjalan, sehingga dikembangkannya jaringan tanpa kabel (wireless). Berikut manfaat internet secara umum.

- $\checkmark$  Mencari informasi (hosting) dan research di internet
	- Hosting dilakukan seseorang untuk mencari berita, referensi, maupun bacaan. dengan hosting, pengguna dapat memperoleh informasi yang banyak. Bahkan, pengguna internet sering mengupload hasil penelitian, penulisan, dan karya terbarunya ke internet agar dapat diakses oleh pengguna lain.
- $\checkmark$  Berkirim surat (e.mail)

E.mail merupakan suatu kegiatan berkirim surat melalui media internet. E-mail (Electronic mail) sudah banyak digunakan saat ini dan sangat populer. Di mana pengirim dapat mengirimkan surat secara langsung dan penerima surat yang letaknya berjauhan juga dapat secara langsung menerima surat tersebut dengan syarat keduanya sedang online.

 $\checkmark$  Berbelanja online (e-commerce)

E-commerce (Electronic commerce) adalah perdagangan yang dilakukan dengan memanfaatkan jaringan telekomunikasi, terutama internet. Internet memungkinkan orang atau organisasi yang berada pada jarak yang jauh dapat saling berkomunikasi dengan biaya yang murah. Ada banyak bentuk perdagangan secara elektronik yang banyak dilakukan saat ini. Misalnya, internet banking, pembelian dan penyediaan barang, toko online, dan sebagainya. Di Indonesia telah disediakan beberapa website khusus sebagai website untuk penjualan barangbarang seperti glodokshop.com, apotikonline.com, tokobagus.com, zalora.com, dan lain-lain.

 $\checkmark$  Internet banking

Internet banking atau electronic banking (e-banking), cyberbanking, virtual banking, home banking, maupun online banking adalah aktivitas perbankan yang dilakukan dari rumah, kantor, atau tempat-tempat lain dengan memanfaatkan internet. Manfaat adanya internet banking bagi nasabah, yaitu nasabah tidak perlu datang ke bank untuk melakukan transaksi perbankan, nasabah dapat melakukan transaksi perbankan kapan saja dan di mana saja (asalkan tersedia fasilitas internet). Sedangkan bagi pihak bank, internet banking memungkinkan bank untuk mengurangi biaya operasional. Di Indonesia bank-bank yang telah menyediakan jasa internet banking antara lain Bank BCA, Bank Mandiri, Lippo Bank, BII, dan lain-lain.

 $\checkmark$  Belajar jarak jauh (e-learning)

E-learning atau sering disebut juga dengan e-education adalah kegiatan belajar pada tempat yang saling berjauhan dengan menggunakan media tertentu, misalnya Volp, Skype, dan sebagainya. Di Indonesia yang mempinyai program belajar jarak jauh, misalnya Universitas Terbuka. Internet merupakan alat komunikasi yang murah. Internet juga memungkinkan terjadinya dialog seseorang dengan orang lain (one to one communication) dan dialog seseorang dengan banyak orang (one to many communication). Selain itu, internet juga memungkinkan terjadinya komunikasi dengan tatap muka melalui teleconference. Pemanfaatan internet akan membuat proses belajar jarak jauh menjadi lebih efektif dan hasil yang diperoleh pun akan menjadi lebih maksimal.

 $\checkmark$  Mengobrol (chatting)

Chatting adalah kegiatan atau pola bicara di internet. Jika telepon menggunakan bunyi untuk berkomunikasi, sedangkan chatting di internet menggunakan media tulisan. Sama halnya dengan fasilitas lainnya, dalam internet menawarkan kemudahan, kecepatan, dan biaya yang murah.

# **Penggunaan Email**

# **Apa itu Email ?**

- $\checkmark$  Kita telah bahas apa itu internet, dan di dalam internet salah satu fasilitasnya adalah kita dapat mengirim surat melalui internet. Dengan fasilitas tersebut kita dapat mengirim kepada siapa saja [ mereka yang telah memiliki account email juga ] kapan saja dimana saja dalam hitungan detik [ saat send maka dalam hitungan detik sudah sampai di inbox [ kotak surat ] tujuan.
- $\checkmark$  Email atau e-mail adalah singkatan untuk Electronic Mail, atau dalam bahasa Indonesia berarti surat elektronik. Halaman kamus di Wikipedia Indonesia memberikan sebuah kosa kata baru sebagai singkatan dalam bahasa Indonesia, yaitu surel. Namun dalam tulisan ini saya akan tetap menggunakan kata email karena kita memang familiar dengan kata "email".
- $\checkmark$  Email dari mulai ditulis, dikirim, hingga diterima dan dibaca semuanya ditangani secara elektronis. Umumnya email dibuat (atau ditulis) menggunakan Mail User Agent (MUA) lebih umum dikenal sebagai Email client), kemudian proses pengiriman ditangani oleh Mail Transfer Agent (MTA) yang sering juga disebut sebagai mail server. MUA juga digunakan untuk membuka dan membaca email kembali.
- $\checkmark$  Alamat diperlukan dalam proses pengiriman email. Namun tidak seperti alamat surat yang lazim kita gunakan. Sistem pengalamatan pada email menggunakan format identitas dan domain yang digabung menggunakan karakter @ (at, dibaca et). Misalnya email kami adalah servicedcc@yahoo.com. Artinya email bernama servicedcc provider yang digunkaan adalah yahoo.com sehingga alamat lengkap email adalah penggabungan nama dengan penyedia tersebut yang dibatasi oleh char @.

### **Sejarah Singkat mengenai email**

- Surat elektronik sudah mulai dipakai di tahun 1960-an. Pada saat itu Internet belum terbentuk, yang ada hanyalah kumpulan 'mainframe' yang terbentuk sebagai jaringan. Mulai tahun 1980-an, surat elektronik sudah bisa dinikmati oleh khalayak umum. Sekarang ini banyak perusahaan pos di berbagai negara menurun penghasilannya disebabkan masyarakat sudah tidak memakai jasa pos lagi.
- Anatomi Ratel, sebagai contoh: emailsaya@surabaya.vibriel.net.id Keterangan:

emailsaya: nama kotak surat (mailbox) atau nama pengguna (username) yang ingin dituju dalam mailserver surabaya.vibriel.net.id: nama mailserver tempat pengguna yang dituju, rinciannya:

surabaya: subdomain (milik pemegang nama domain), biasanya merujuk ke suatu komputer dalam lingkungan pemilik domain

vibriel: nama domain, biasanya menunjukkan nama perusahaan/organisasi/perorangan (Vibriel) net: second level domain, menunjukkan bahwa domain ini termasuk kategori networking (net) id: top level domain, menunjukkan bahwa domain ini terdaftar di otoritas domain Indonesia (id). Untuk saat ini biasanya sudah tidak menggunakan terlalu panjang cont : username@yahoo.com, username@gmail.com, username@cbn.net.id

# **Apa kelebihan dan kekurangan email**

Kelebihan menggunakan email :

- Cepat [ sangat cepat ] karena hanya perlu beberapa minit [ ketik dan send ]
- mudah [ karena kita cukup mengetik di komputer ]
- multiple send [ dapat mengirim ke beberapa orang sekaligus ]
- dapat mengirim file [ attactment seperti file doc, excel, mp3, gambar, video dan lain-lain ]
- kapan saja dan dimana saja [ tidak ada perbedaan lokasi dan waktu ]
- biaya lebih murah karena internet sekarang sudah mulai agak murah di Indonesia

Kekurangan menggunakan email :

- harus online [ connect ke internet ]
- text dan gambar only yang dapat dikirim [ tidak bisa kirim paket / barang hehehe ]
- tidak connect internet dan check maka kita tidak akan tahu yang kita kirim sudah dibalas atau belum
- harus ingat username dan password

– ladang virus juga bagi yang tidak mengerti.

### **Siapa penyedia Email**

- ISP setiap kita daftar account untuk berlangganan internet dipastikan kita diberikan minimal satu account email dengan akhiran nama isp tersebut. Misalnya CBN maka namaAnda@cbn.net.id.
- $\checkmark$  WEB MAIL. Website yang menyediakan fasilitas email, contoh contoh penyedia email terbesar adalah Yahoo mail, Google mail, MSN Mail [ hotmail ] dan masih banyak lainnya dan itu disediakan GRATIS.

### **Cara membuat email**

- Salah satu yang akan dibahas adalah cara membuat email dengan menggunakan gmail
- $\checkmark$  Ini adalah halaman gmail saat anda ketik www.gmail.com
- $\checkmark$  Apabila kita telah memiliki Account, silahkan masukkan username dan password kemudian klik sign in [masuk] Apabila belum, maka kita harus daftar terlebih dahulu yaitu dengan klik di bagian yang bertuliskan SIGN UP
- Setelah diklik SIGN UP maka akan keluar halaman pendaftaran, isi seluruh field yang disediakan dan biasanya yang bertanda bintang \* [ wajib di isi ]. Salah satu syarat isi adalah mengerti bahasa inggris sedikit.

Masukkan firstname dan lastname [ nama Anda / bukan id ]

userID [username] yang unik [ nama tersebut akan menjadi alamat email Anda kelak ]

masukkan password yang hanya Anda tahu dan mudah di ingat.

Isi bagian if you forget your password

Data tersebut digunakan untuk Anda saat Anda meminta password karena lupa.

Kemudian dibawah akan muncul sebuah gambar berisikan character dan angka acak [ verify your registration ]. Isikan sesuai dengan urutan tersebut [ yahoo ingin memastikan yang daftar manusia bukan bot :). Setelah selesai klik I Agree.

 $\checkmark$  Lanjutkan apa yang diperintahkan oleh google.

### **Cara menggunakan email**

- Dengan cara menggunakan 'browser', seperti Internet Explorer atau Mozilla Firefox. Metode ini disebut sebagai web-based, artinya kita menggunakan media web sebagai perantara ke kotak surat elektronik. Contoh: Yahoo! Mail dan Gmail. Untuk menggunakannya, pengguna haruslah dalam keadaan online. Layanan surat elektronik berbasis web biasanya disediakan oleh penyelenggara layanan email gratis.
- Menggunakan program pengakses surat elektronik (e-mail client), seperti: Eudora Mail, Outlook Express, Mozilla Thunderbird, Mutt. Dengan menggunakan program seperti ini, seseorang harus mengetahui konfigurasi yang bisa didapat dari ISP. Keuntungannya adalah dapat membaca surat elektronik tanpa perlu terhubung secara terusmenerus dengan internet dan puluhan surat elektronik dapat diterima dan dikirimkan secara bersama-sama sekaligus. Kelebihan yang lainnya adalah perangkat lunak ini menyediakan fungsi-fungsi penyuntingan dan pembacaan email secara offline. Dengan demikian biaya koneksi ke internet dapat dihemat.
- $\checkmark$  Salah satu contoh yang akan dibahas adalah gmail : Setelah Anda mendaftar yang paling penting adalah cara menggunakan email tersebut Yang utama adalah saat Anda ingin menggunakan email Anda harus Login terlebih dahulu atau Sign in Isi username [ id Anda ] dan password kemudian klik sign-in.
- Setelah Anda sign in dan tidak berhasil maka ada text user id salah atau password salah. Apabila Anda lupa dengan password, Anda klik forget your ID Password. Masukkan data yang saat Anda isi pertama kali [ harus ingat waktu register Anda isi apa ]. Dan apabila berhasil, maka Anda akan masuk ke halaman utama mailbox. Dalam mailbox Anda sebelah kiri terdapat inbox [ email yang masuk ], draft [ email yang disimpan ], sent [ email

yang telah terkirim ], bulk [ email yang dianggap spam oleh yahoo, hati hati untuk membuka email tersebut. Apabila tidak jelas dihapus saja jangan dibuka ], dan trash [ email yang telah dihapus dan siap untuk di delete permanent.

 Kliklah Inbox untuk melihat email-email yang telah dikirim orang lain untuk Anda, inbox [ 21 ] artinya ada 21 email yang belum kita baca. Dan saat masuk kedalam inbox akan tampil list email-email. Tulisan tebal artinya kita belum pernah membuka [ membaca ] email tersebut. Tulisan biasa artinya kita sudah pernah membacanya. Klik di bagian subject untuk melihat isi email tersebut.

### **Cara mengirim email**

Salah satu contoh yang akan dibahas adalah gmail : Setelah Anda mengetahui cara mendaftar dan cara menggunakan email sekarang saatnya untuk mengirim email

- $\checkmark$  Klik "compose" untuk mengirim sebuah email
- $\checkmark$  Setelah klik compose maka akan muncul windows khusus untuk mengirim email Masukkan to : alamat email tujuan [ usernameteman@gmail.com ] Dan masukan subject : Title [ perihal, kalimat pokok ] Dan klik isi dibahagian bawahnya apa saja yang ingin disampaikan.
- $\checkmark$  Untuk mengirim multiple mail maka di bagian to: gunakan koma [, ] sebagai pembatas email 1 dan lainnya
- $\checkmark$  Untuk mengirim file gambar / mp3 atau file lainnya klik Attachment [ Attach file ] dan masukkan file tersebut.
- $\checkmark$  Klik surat Anda di notepad terlebih dahulu setelah itu copy ke bagian isi mail dan klik send saat ingin mengirimnya
- Hal ini berguna agar saat send gagal Anda tidak perlu mengklik ulang. tinggal ctrl+c [ copy ] dan ctrl+v [ paste ]
- Dan setelah selesai semua, Jangan LUPA untuk Sign Out / Log out / Keluar !!! Agar orang lain tidak dapat membaca email Anda.